# Office 2016 - Excel Basics 19

Video/Class Project #31

Excel Basics 19: SUMIFS, COUNTIFS, AVERAGEIFS, MINIFS, MAXIFS functions to make calculations with one or more conditions or criteria

Goal in video # 19: Learn about how to use SUMIFS, COUNTIFS, AVERAGEIFS, MINIFS, MAXIFS functions to make calculations with one or more conditions or criteria.

Topics Covered in Video:

We have already seen four Videos in this class that show how to use the SUMIFS function to add with a condition and & COUNTIFS function to count with a condition:

1) Excel Basics 3: Count & Add with COUNT, COUNTA, SUM, COUNTIFS, SUMIFS Functions (Intro Excel #3)

| A    | Α          | В        | С     | D E          | F.                | G                                  |
|------|------------|----------|-------|--------------|-------------------|------------------------------------|
| 1    | Date       | SalesRep | Sales | Goal: Count  | How Many Sales Gi | gi Made                            |
| 2    | 10/23/2017 | Chin     | \$100 | Criteria     | Count             |                                    |
| 3    | 10/23/2017 | Gigi     | \$200 | Gigi         | 4                 | =COUNTIFS(B2:B10,E3)               |
| 4    | 10/24/2017 | Dawn     | \$100 |              |                   | COUNTIFS counts with one condition |
| 5    | 10/24/2017 | Chin     | \$300 |              |                   |                                    |
| 6    | 10/24/2017 | Chin     | \$700 | Goal: Add th | ne Sales for Gigi |                                    |
| 7    | 10/23/2017 | Dawn     | \$100 | Criteria     | Sum               |                                    |
| 8    | 10/24/2017 | Gigi     | \$200 | Gigi         | \$1,100           | =SUMIFS(C2:C10,B2:B10,E8)          |
| 9    | 10/24/2017 | Gigi     | \$500 |              |                   | SUMIFS adds with one condition     |
| 10   | 10/23/2017 | Gigi     | \$200 |              |                   |                                    |
| -1-1 |            |          |       |              |                   |                                    |

## COUNTIFS(criteria\_range1, criteria1)

- Counts just some of the items in a range of cells based on a condition of set of criteria. Can count with 1 or more conditions/criteria.
- criteria\_range1 argument will contain the range with all the items to possible count.
- **criteria1** argument contains the condition or criteria that tells the function what to count. Conditions and criteria could be things like:
  - 1. Text (like "Gigi").
  - 2. Dates or Numbers like: 10/23/2017

## SUMIFS(sum\_range, criteria\_range1, criteria1)

- Add just some of the numbers in a range based on a condition of set of criteria. Can add with 1 or more conditions/criteria.
- **sum\_range** argument will contain the range with the numbers.
- criteria\_range1 argument will contain the range with all the items to possible consider.
- **criteria1** argument contains the condition or criteria that tells the function what to consider. Conditions and criteria could be things like:
  - 1. Text (like "Gigi").
  - 2. Dates or Numbers like: 10/23/2017

2) Excel Basics 4: PivotTables & SUMIFS Function to Create Summary Reports (Intro Excel #4)

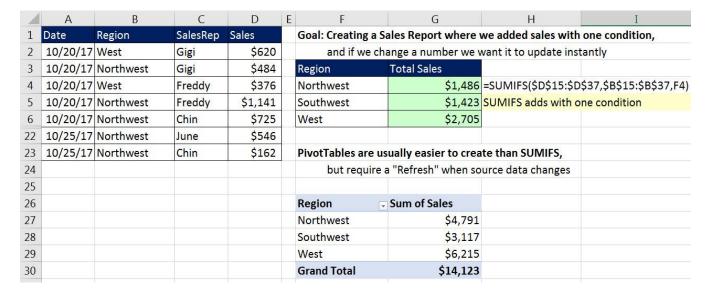

3) Excel Basics 12: Complete Formula Lesson of Formula Types & Formula Elements 12 Examples

|   | Α       | В       | C | D                  | Е              | F                   | G                  |
|---|---------|---------|---|--------------------|----------------|---------------------|--------------------|
| 1 | Product | Sales   |   | Goal: Count how ma | any of each pr | oduct we sold       |                    |
| 2 | Quad    | \$43.00 |   | Product            | Count          |                     |                    |
| 3 | Sunset  | \$23.00 |   | Aspen              | 1              | =COUNTIFS(\$A\$2:\$ | A\$7,D3)           |
| 4 | Sunset  | \$23.00 |   | Quad               | 3              | COUNTIFS counts v   | vith one condition |
| 5 | Quad    | \$43.00 |   | Sunset             | 2              |                     |                    |
| 6 | Aspen   | \$19.95 |   |                    |                |                     |                    |
| 7 | Quad    | \$43.00 |   |                    |                |                     |                    |

4) Excel Basics 18: Defined Names in Excel Formulas & Functions & For Jump Go To!

| - 4 | Α             | В         | С        | D        | Ε | F         | G                | Н  | I                | J                 | K             |
|-----|---------------|-----------|----------|----------|---|-----------|------------------|----|------------------|-------------------|---------------|
| 1   | Transaction # | Date      | Sales    | SalesRep |   | Goal: Cre | ate SalesRep Sal | es | Report with SUM  | FS Function and [ | Defined Names |
| 2   | 12568         | 12/1/2014 | \$19,161 | Jo       |   | SalesRep  | Sales            |    |                  |                   |               |
| 3   | 12569         | 12/1/2014 | \$15,027 | Gigi     |   | Jo        | \$52,103.00      |    | =SUMIFS(Sales,Sa | ales Rep, F3)     |               |
| 4   | 12570         | 12/2/2014 | \$12,953 | Chin     |   | Gigi      | \$44,124.00      |    | SUMIFS adds wit  | h one condition   |               |
| 5   | 12571         | 12/2/2014 | \$12,670 | Jo       |   | Chin      | \$34,843.00      |    |                  |                   |               |
| 6   | 12572         | 12/2/2014 | \$8,893  | Gigi     |   |           |                  |    |                  |                   |               |
| 7   | 12573         | 12/3/2014 | \$4,667  | Chin     |   |           |                  |    |                  |                   |               |
| 8   | 12574         | 12/3/2014 | \$20,272 | Jo       |   |           |                  |    |                  |                   |               |
| 9   | 12575         | 12/3/2014 | \$20,204 | Gigi     |   |           |                  |    |                  |                   |               |
| 10  | 12576         | 12/3/2014 | \$17,223 | Chin     |   |           |                  |    |                  |                   |               |

- 5) Now we want to see how to make calculations with one or more conditions / criteria using these functions:
  - i. SUMIFS: Adds numbers with one or more conditions or criteria
  - ii. COUNTIFS: Counts with one or more conditions or criteria
  - iii. AVERAGEIFS: Averages numbers with one or more conditions or criteria
  - iv. MAXIFS: Finds Maximum number with one or more conditions or criteria
  - v. MINIFS: Finds Minimum number with one or more conditions or criteria

## 6) Example 1:

i. Using COUNTIFS Function to count how many Business classes you had with a grad of 3.0 or higher

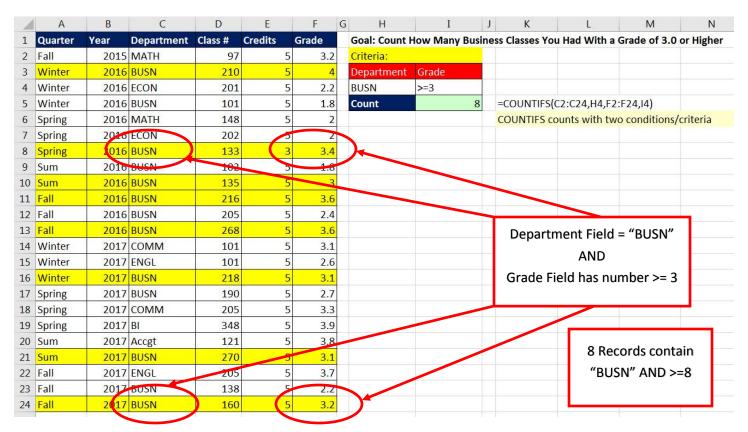

ii. In this example COUNTIFS has to count the records that contain the Department "BUSN" AND has a grade that is equal to or bigger than 3.0. This means that for each record in the Proper Data Set, there has to be the text "BUSN" in the Department Field AND a number greater than or equal to 3 in the Grade Field.

## 7) Comparative Operators

| =  | Equal: are two things equal?                                                                  |  |  |  |  |  |
|----|-----------------------------------------------------------------------------------------------|--|--|--|--|--|
| <> | Not: are two things not equal? Type less than symbol, then greater than symbol.               |  |  |  |  |  |
| >  | Greater than: is the thing on the left greater than the thing on the right?                   |  |  |  |  |  |
| >= | Greater than or equal to: is thing on the left greater than or equal to thing on the right?   |  |  |  |  |  |
| <  | Less than: is the thing on the left less than the thing on the right?                         |  |  |  |  |  |
| <= | Less than or equal to: is the thing on the left less than or equal to the thing on the right? |  |  |  |  |  |

| Comparative Operator: | =           | >                 | >=                | <              | <=                 | <b>&lt;&gt;</b> |
|-----------------------|-------------|-------------------|-------------------|----------------|--------------------|-----------------|
|                       |             |                   | greater than or   |                | less than or equal |                 |
|                       | equal       | greater than      | equal to          | less than      | to                 | not             |
| Possible Words:       |             | more than         | at least          | below          | at most            | complement of   |
|                       |             | above             | no less than      | under          | no more than       |                 |
|                       |             |                   | X or more         |                | X or less          |                 |
|                       |             |                   |                   |                |                    |                 |
|                       |             |                   | greater than or   |                | less than or equal |                 |
|                       | equals 2000 | greater than 2000 | equal to 2000     | less than 2000 | to 2000            | not 2000        |
| Francisco of Woods    | - 13        |                   |                   |                |                    | complement of   |
| Examples of Words:    |             | more than 2000    | at least 2000     | below 2000     | at most 2000       | 2000            |
|                       |             | above 2000        | no less than 2000 | under 2000     | no more than 2000  |                 |
|                       |             |                   | 2000 or more      |                | 2000 or less       |                 |
|                       |             |                   |                   | -              |                    |                 |
|                       | If Hurdle:  |                   |                   |                |                    |                 |
|                       | 2000        |                   |                   |                |                    |                 |

### 8) Logical Tests

- i. A Logical Test is a test that evaluates to TRUE or FALSE.
- ii. Logical Tests have only two possible answers: TRUE or FALSE.
- iii. Examples of Single Logical Tests:
  - 1. "Busn" = "Busn" this evaluates to TRUE
  - 2. "ECON" = "Busn" this evaluates to FALSE
  - 3. 3.2>=3 this evaluates to TRUE
  - 4. 2.7>=3 this evaluates to FALSE
  - 5. 12=12, this evaluates to TRUE
  - 6. 11=12, this evaluates to FALSE
  - 7. "Dog"="Dog", this evaluates to TRUE
  - 8. "Cat"="Dog", this evaluates to FALSE
  - 9. 500>=500, this evaluates to TRUE
  - 10. 499.99>=500, this evaluates to FALSE
- iv. Excel and Access are not case sensitive
  - 1. "BUSN" = "Busn"

### 9) AND Logical Test

- The Goal of an AND Logical Test is to run two or more logical tests and see if ALL logical tests evaluate to TRUE.
- Think of: "If you take out the garbage AND clean the table, you get desert". Only if you get two TRUEs (took out garbage AND cleaned the table) do you get desert.
- For an AND Logical Test with two tests we can get these possible answers:
  - FALSE, FALSE
  - 2. TRUE, FALSE
  - 3. FALSE, TRUE
  - 4. TRUE, TRUE.
- Only #4 example (TRUE, TRUE) will yield a TRUE from the AND Logical Test.
- For an AND Logical Test to evaluate to TRUE, you must get "All Are TRUE".
- Functions that can perform AND Logical Tests:
  - 1. SUMIFS: Adds numbers with one or more conditions or criteria
  - 2. COUNTIFS: Counts with one or more conditions or criteria
  - 3. AVERAGEIFS: Averages numbers with one or more conditions or criteria
  - 4. MAXIFS: Finds Maximum number with one or more conditions or criteria
  - 5. MINIFS: Finds Minimum number with one or more conditions or criteria
- If we enter more than one criteria\_range argument and more than one criteria argument into SUMIFS, COUNTIFS, AVERAGEIFS, MAXIFS, or MINIFS we are performing an AND Logical Test with AND Criteria.

• Picture of an AND Logical Test:

<u>AND Logical Test</u> Means We Have Two or More Logical Tests and All Tests Must Come Out TRUE Think of: "If you take out the garbage AND clean the table, you get desert".

Only if you get two TRUEs (took out garbage AND cleaned the table) do you get desert.

Goal: Count How Many BUSN Classes You Had With a Grade of 3 or Higher

## The AND Logical Test is:

the Department Field must contain BUSN

AND

the Grade Hurdle Field must contain a number that is >= 3.

#### Criteria:

| Department | Grade Hurdle |
|------------|--------------|
| BUSN       | >=3          |

### In Order to Count The Record, you Must Get Two TRUEs!!!!

| Quarter | Year | Department | Class # | Credits | Grade |
|---------|------|------------|---------|---------|-------|
| Winter  | 2016 | ECON       | 201     | 5       | 2.2   |
| Sum     | 2016 | BUSN       | 102     | 5       | 1.8   |
| Winter  | 2017 | COMM       | 101     | 5       | 3.1   |
| Winter  | 2016 | BUSN       | 210     | 5       | 4     |

### AND Logical Test must get Two TRUEs:

| Quarter | Year | Department | Class # | Credits | Grade |
|---------|------|------------|---------|---------|-------|
|         |      | FALSE      |         |         | FALSE |
|         |      | TRUE       |         |         | FALSE |
|         |      | FALSE      |         |         | TRUE  |
|         |      | TRUE       |         |         | TRUE  |

- 10) Compare SUMIFS and similar Functions and PivotTables for making Calculations with Conditions or Criteria.
  - Advantage of PivotTable:
    - 1. Quick and easy to make.
    - 2. Conditions or Criteria in Rows or Columns area are created automatically by dragging a field to Rows or Columns area. When you drag a field to the Rows or Columns area a unique list of items from the field is created.
  - Disadvantage of PivotTable:
    - 1. If source data changes, you must right-click PivotTable and point to Refresh.
    - 2. Sometimes the Conditions or Criteria you want to use in your calculation is hard to create using a PivotTable. For example, if you use a comparative operator with your Conditions or Criteria, it may be hard to create the calculation using a PivotTable.
  - Advantage of SUMIFS:
    - 1. If source data changes, formulas update instantly.
    - 2. If you have Conditions or Criteria that use Comparative Operators, it is often easier to use SUMIFS and other similar Functions than it is to use a PivotTable.
  - Disadvantage of SUMIFS:
    - 1. Have to type out conditions/criteria for Rows or Columns area.
    - 2. When making Calculations with Conditions or Criteria, it often takes longer to create a formula solution than it does to create a PivotTable solution.

# Following are the 10 examples as seen in the video:

| 1  | Α       | В                                                                                                    | С          | D       | E       | F     | G | Н                | I                | J     | K             | L               | M               | N                      |
|----|---------|----------------------------------------------------------------------------------------------------|------------|---------|---------|-------|---|------------------|------------------|-------|---------------|-----------------|-----------------|------------------------|
| 1  | Quarter | Year                                                                                                    | Department | Class # | Credits | Grade |   | Goal: Count He   | ow Many BUSI     | V Cla | sses You Ha   | d With a Grad   | de of 3 or Hig  | her                    |
| 2  | Fall    | 2015                                                                                                    | MATH       | 97      | 5       | 3.2   | 1 | and have         | ability to chang | ge cr | iteria and ha | ve formulas ir  | nstantly updat  | te                     |
| 3  | Winter  | 2016                                                                                                    | BUSN       | 210     | 5       | 4     |   |                  |                  |       |               |                 |                 |                        |
| 4  | Winter  | 2016                                                                                                    | ECON       | 201     | 5       | 2.2   |   |                  | The A            | AND   | Logical Test  | is:             |                 |                        |
| 5  | Winter  | 2016                                                                                                    | BUSN       | 101     | 5       | 1.8   |   |                  | the Departme     | ent F | ield must co  | ntain BUSN      |                 |                        |
| 6  | Spring  | 2016                                                                                                    | MATH       | 148     | 5       | 2     |   |                  |                  |       | AND           |                 |                 |                        |
| 7  | Spring  | 2016                                                                                                    | ECON       | 202     | 5       | 2     |   | the              | Grade Field m    | ust c | ontain a nur  | nber that is >= | =3.             |                        |
| 8  | Spring  | 2016                                                                                                    | BUSN       | 133     | 3       | 3.4   |   |                  |                  |       |               |                 |                 |                        |
| 9  | Sum     | 2016                                                                                                    | BUSN       | 102     | 5       | 1.8   |   | Criteria:        |                  |       |               |                 |                 |                        |
| 10 | Sum     | 2016                                                                                                    | BUSN       | 135     | 5       | 3     |   | Department       | Grade Hurdle     |       |               |                 |                 |                        |
| 11 | Fall    | 2016                                                                                                    | BUSN       | 216     | 5       | 3.6   |   | BUSN             | >=3              |       |               |                 |                 |                        |
| 12 | Fall    | 2016                                                                                                    | BUSN       | 205     | 5       | 2.4   |   | Count            |                  | 8 =C  | OUNTIFS(C2    | 2:C24,H11,F2:   | F24,I11)        |                        |
| 13 | Fall    | 2016                                                                                                    | BUSN       | 268     | 5       | 3.6   |   |                  |                  | CC    | OUNTIFS cou   | nts with two    | conditions/cri  | teria                  |
| 14 | Winter  | A CONTRACTOR OF THE PARTY OF THE PARTY OF TH | COMM       | 101     | 5       | 3.1   |   |                  |                  |       |               |                 |                 |                        |
| 15 | Winter  | 2017                                                                                                    | ENGL       | 101     | 5       | 2.6   |   | ** This is an ex | cample of wher   | re us | ing COUNTII   | S would be ea   | asier than tryi | ng to use a PivotTable |
| 16 | Winter  |                                                                                                    | BUSN       | 218     | 5       | 3.1   |   | because o        | ur condition u   | ses a | comparativ    | e operator (w   | e have a hurd   | le as a condition).    |
| 17 | Spring  | 2017                                                                                                    | BUSN       | 190     | 1350    | 2.7   |   |                  |                  |       |               |                 |                 |                        |
| 18 | Spring  |                                                                                                    | COMM       | 205     | 5       | 3.3   |   |                  |                  |       |               |                 |                 |                        |
| 19 | Spring  | 2017                                                                                                    | BI         | 348     |         | 3.9   |   |                  |                  |       |               |                 |                 |                        |
| 20 | Sum     |                                                                                                    | Accgt      | 121     | 5       | 3.8   |   |                  | -                |       |               |                 |                 |                        |
| 21 | Sum     | Saza sa                                                                                                    | BUSN       | 270     | 5       | 3.1   |   |                  |                  |       |               |                 |                 |                        |
| 22 | Fall    | A CONTRACTOR OF THE PARTY OF THE PARTY OF TH | ENGL       | 205     | 5       | 3.7   |   |                  |                  |       |               |                 |                 |                        |
| 23 | Fall    |                                                                                                    | BUSN       | 138     | 11.00   | 2.2   |   |                  |                  |       |               |                 |                 |                        |
| 24 | Fall    | 2017                                                                                                    | BUSN       | 160     | 5       | 3.2   |   |                  | 3                |       |               |                 |                 |                        |

| 1  | А       | В           | C          | D       | E       | F     | G | Н              | I                 | J    | K             | L             | М               |            |
|----|---------|-------------|------------|---------|---------|-------|---|----------------|-------------------|------|---------------|---------------|-----------------|------------|
| 1  | Quarter | Year        | Department | Class # | Credits | Grade |   | Goal: Add Tota | l Credits for BU  | JSN  | Classes in t  | he Year 2017  | 7.              |            |
| 2  | Fall    | 2015        | MATH       | 97      | 5       | 3.2   |   | and have       | ability to change | e cr | teria and hav | ve formulas i | nstantly update | e          |
| 3  | Winter  | 2016        | BUSN       | 210     | 5       | 4     |   |                |                   |      |               |               |                 |            |
| 4  | Winter  | 2016        | ECON       | 201     | 5       | 2.2   |   |                | The Al            | ND   | Logical Test  | is:           |                 |            |
| 5  | Winter  | 2016        | BUSN       | 101     | 5       | 1.8   |   |                | the Departmen     | nt F | eld must cor  | itain BUSN    |                 |            |
| 6  | Spring  | 2016        | MATH       | 148     | 5       | 2     |   |                |                   |      | AND           |               |                 |            |
| 7  | Spring  | 2016        | ECON       | 202     | 5       | 2     |   | di .           | the Year Fi       | eld  | must contair  | 2017.         |                 |            |
| 8  | Spring  | 2016        | BUSN       | 133     | 3       | 3.4   |   |                |                   |      |               |               |                 |            |
| 9  | Sum     | 2016        | BUSN       | 102     | 5       | 1.8   |   | Criteria:      |                   |      |               |               |                 |            |
| 10 | Sum     | 2016        | BUSN       | 135     | 5       | 3     |   | Department     | Year              |      |               |               |                 |            |
| 11 | Fall    | 2016        | BUSN       | 216     | 5       | 3.6   |   | BUSN           | 2017              |      |               |               |                 |            |
| 12 | Fall    | 0200200000  | BUSN       | 205     | 5       | 2.4   |   | Total Credits  | 25                | =S   | UMIFS(E2:E2   | 4,C2:C24,H1   | 1,B2:B24,I11)   |            |
| 13 | Fall    | Socialculus | BUSN       | 268     | 5       | 3.6   |   |                |                   | SU   | MIFS adds n   | umbers with   | two condition   | s/criteria |
| 14 | Winter  | -           | COMM       | 101     | 5       | 3.1   |   |                |                   |      |               |               |                 |            |
| 15 | Winter  | 2017        | ENGL       | 101     | 5       | 2.6   |   |                |                   |      |               |               |                 |            |
| 16 | Winter  | 2017        | BUSN       | 218     | 5       | 3.1   |   |                |                   |      |               |               |                 |            |
| 17 | Spring  | 2017        | BUSN       | 190     | 5       | 2.7   |   |                |                   |      |               |               |                 |            |
| 18 | Spring  |             | COMM       | 205     | 5       | 3.3   | - |                |                   |      |               |               |                 |            |
| 19 | Spring  | 2017        | some many  | 348     | 5       | 3.9   | - |                |                   |      |               |               |                 |            |
| 20 | Sum     | 2017        | Accgt      | 121     | 5       | 3.8   |   |                |                   |      |               |               |                 |            |
| 21 | Sum     | 2017        | BUSN       | 270     | 5       | 3.1   |   |                |                   |      |               |               |                 |            |
| 22 | Fall    |             | ENGL       | 205     | 5       | 3.7   |   |                |                   |      |               |               |                 |            |
| 23 | Fall    |             | BUSN       | 138     | 5       | 2.2   |   |                |                   |      |               |               |                 |            |
| 24 | Fall    | 2017        | BUSN       | 160     | 5       | 3.2   |   |                |                   |      |               |               |                 |            |

| 1  | А       | В                                                                                                    | C          | D       | E       | F     | G H           | I                 | J        | K             | L              | M            | N                   |
|----|---------|----------------------------------------------------------------------------------------------------|------------|---------|---------|-------|---------------|-------------------|----------|---------------|----------------|--------------|---------------------|
| 1  | Quarter | Year                                                                                                    | Department | Class # | Credits | Grade | Goal: Average | Grades for BU     | SN Clas  | ses in the    | Year 2017.     |              |                     |
| 2  | Fall    | 2015                                                                                                    | MATH       | 97      | 5       | 3.2   | and have      | ability to change | e criter | ia and hav    | e formulas ins | stantly upda | te                  |
| 3  | Winter  | 2016                                                                                                    | BUSN       | 210     | 5       | 4     |               |                   |          |               |                |              |                     |
| 4  | Winter  | 2016                                                                                                    | ECON       | 201     | 5       | 2.2   |               | The A             | ND Log   | gical Test is | <u>s:</u>      |              |                     |
| 5  | Winter  | 2016                                                                                                    | BUSN       | 101     | 5       | 1.8   |               | the Departmen     | nt Field | must cont     | tain BUSN      |              |                     |
| 6  | Spring  | 2016                                                                                                    | MATH       | 148     | 5       | 2     |               |                   | AN       | D             |                |              |                     |
| 7  | Spring  | 2016                                                                                                    | ECON       | 202     | 5       | 2     |               | the Year F        | ield mu  | ıst contain   | 2017.          |              |                     |
| 8  | Spring  | 2016                                                                                                    | BUSN       | 133     | 3       | 3.4   |               |                   |          |               |                |              |                     |
| 9  | Sum     | 2016                                                                                                    | BUSN       | 102     | 5       | 1.8   | Criteria:     |                   |          |               |                |              |                     |
| 10 | Sum     | 2016                                                                                                    | BUSN       | 135     | 5       | 3     | Department    | Year              |          |               |                |              |                     |
| 11 | Fall    | 2016                                                                                                    | BUSN       | 216     | 5       | 3.6   | BUSN          | 2017              | 7        |               |                |              |                     |
| 12 | Fall    | W.C. (1977)                                                                                                    | BUSN       | 205     | 5       | 2.4   | Average       | 2.86              | =AVE     | RAGEIFS(F     | 2:F24,C2:C24   | ,H11,B2:B2   | 4,111)              |
| 13 | Fall    | 2016                                                                                                    | BUSN       | 268     | 5       | 3.6   |               |                   | AVER     | AGEIFS ave    | erages numbe   | ers with two | conditions/criteria |
| 14 | Winter  | .0                                                                                                    | COMM       | 101     | 5       | 3.1   |               |                   |          |               |                |              |                     |
| 15 | Winter  | 2017                                                                                                    | ENGL       | 101     | 5       | 2.6   |               |                   |          |               |                |              |                     |
| 16 | Winter  | 100000000000000000000000000000000000000                                                                                                    | BUSN       | 218     | 5       | 3.1   |               |                   |          |               |                |              |                     |
| 17 | Spring  | 2017                                                                                                    | BUSN       | 190     | 5       | 2.7   |               |                   |          |               |                |              |                     |
| 18 | Spring  | 2017                                                                                                    | COMM       | 205     | 5       | 3.3   |               |                   |          |               |                |              |                     |
| 19 | Spring  | 2017                                                                                                    | BI         | 348     | 5       | 3.9   |               |                   |          |               |                |              |                     |
| 20 | Sum     | 2000000000000                                                                                                    | Accgt      | 121     | 5       | 3.8   |               |                   |          |               |                |              |                     |
| 21 | Sum     | AND DESCRIPTION OF THE PARTY OF THE PARTY OF | BUSN       | 270     | 5       | 3.1   | N.            |                   |          |               |                |              |                     |
| 22 | Fall    | 2017                                                                                                    | ENGL       | 205     | 5       | 3.7   |               |                   |          |               |                |              |                     |
| 23 | Fall    | 2017                                                                                                    | BUSN       | 138     | 5       | 2.2   |               |                   |          |               |                |              |                     |
| 24 | Fall    | 2017                                                                                                    | BUSN       | 160     | 5       | 3.2   |               |                   |          |               |                |              |                     |

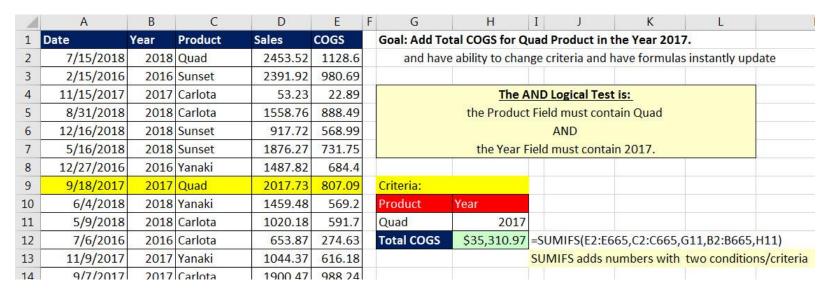

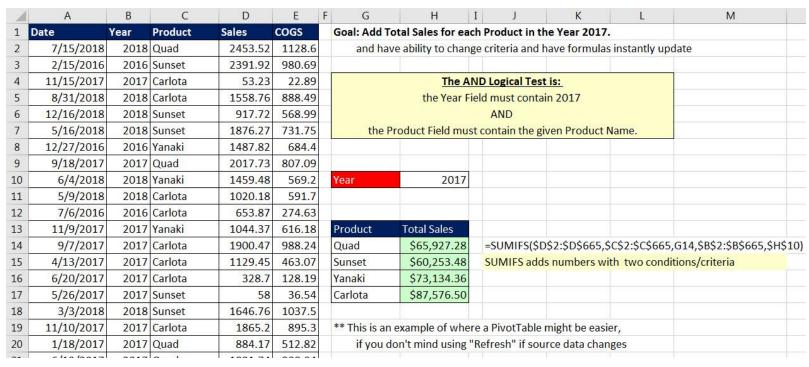

Page **9** of **12** 

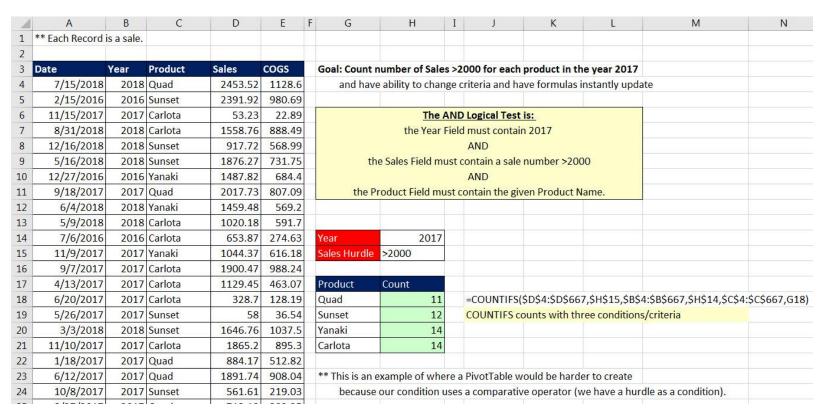

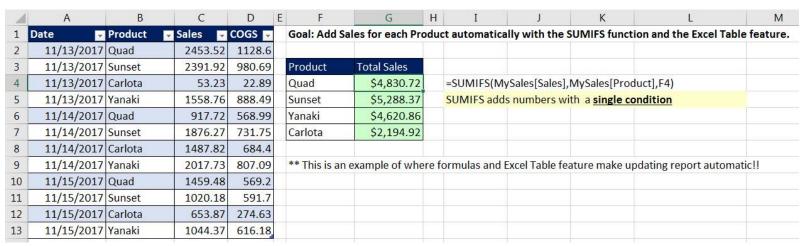

Page **10** of **12** 

| 4    | Α  | В                        | C | D                     | E           | F    | G            | Н               | I             | J               | K      | L         | М         | N         | 0     | Р |
|------|----|--------------------------|---|-----------------------|-------------|------|--------------|-----------------|---------------|-----------------|--------|-----------|-----------|-----------|-------|---|
|      |    | Time to Assemble Product |   |                       |             |      |              |                 |               |                 |        |           |           |           |       |   |
| 1 Po | st | at Post (Seconds)        |   | Goal: Count how man   | ny times a  | Pos  | t fell below | required <10    | second ass    | embly time.     |        | Assembly  | Line With | 12 Posts: |       |   |
| 2    |    | . 9                      |   |                       |             |      |              |                 |               |                 |        |           |           | TAKE      |       |   |
| 3    | 2  | 9.2                      |   | AND Logical Test: Pos | t has to ed | qual | given post A | ND Seconds      | <10           |                 |        | -         | 111       |           |       |   |
| 4    | ;  | 8.3                      |   |                       |             |      |              |                 |               |                 |        | all to    | 100       |           |       |   |
| 5    | 1  | 8.3                      |   | Hurdle in Seconds:    | <10         |      |              |                 |               |                 |        | 130       |           |           |       |   |
| 6    | ţ  | 8.8                      |   |                       |             |      |              |                 |               |                 |        | <b>电影</b> |           |           |       |   |
| 7    | (  | 10                       |   | Post                  | Count       |      |              |                 |               |                 |        |           | Total .   |           |       |   |
| 8    | 5  | 10.7                     |   | 1                     | 38          | 3    | =COUNTIFS    | (\$A\$2:\$A\$58 | 39,D8,\$B\$2: | \$B\$589,\$E\$5 | 5)     |           |           | TE SE     |       |   |
| 9    | 8  | 8                        |   | 2                     | 41          | l    | COUNTIFS     | counts with to  | wo condition  | ns/criteria     |        |           |           |           |       |   |
| 10   | 9  | 9.1                      |   | 3                     | 45          | 5    |              |                 |               |                 |        |           |           |           |       |   |
| 11   | 10 | 10.7                     |   | 4                     | 40          | )    |              |                 |               |                 |        |           |           |           |       |   |
| 12   | 1: |                          |   | 5                     | 45          | -    |              |                 |               |                 |        |           | 12        |           | RENDE |   |
| 13   | 12 | 8.5                      |   | 6                     | 42          | )    |              |                 |               |                 |        |           |           |           |       |   |
| 14   |    | 10                       |   | 7                     | 17          | _    |              |                 |               |                 |        |           |           |           |       |   |
| 15   |    | 8.6                      |   | 8                     | 48          |      |              |                 |               |                 |        |           |           |           |       |   |
| 16   | 3  | 3.2                      |   | 9                     | 45          | -    |              |                 |               |                 |        |           |           |           |       |   |
| 17   |    | 8.3                      |   | 10                    | 42          | _    |              |                 |               |                 |        |           |           |           |       |   |
| 18   |    | 8.1                      |   | 11                    | 19          |      |              |                 |               |                 |        |           |           |           |       |   |
| 19   | (  |                          |   | 12                    | 39          | )    |              |                 |               |                 |        |           |           |           |       |   |
| 20   | 3  | 9.1                      |   |                       |             |      |              |                 |               |                 |        |           |           |           |       |   |
| 21   | 8  |                          |   | ** This is an example |             |      |              |                 |               |                 |        |           |           |           |       |   |
| 22   | 9  | E 1717.                  |   | because our con       | dition uses | sac  | omparative   | operator (we    | have a huro   | lle as a condi  | tion). |           |           |           |       |   |
|      |    | 8.3                      |   |                       |             |      |              |                 |               | dle as a condi  | tion). |           |           |           |       |   |

# 9) Example 9 & 10

| -24 | A    | В                        | C         | D                     | E                                                                         | F                                          | G H                                                         | 1                        | J                    | K                            | L                                                                                                    | M            | N               | 0       |
|-----|------|--------------------------|-----------|-----------------------|---------------------------------------------------------------------------|--------------------------------------------|-------------------------------------------------------------|--------------------------|----------------------|------------------------------|----------------------------------------------------------------------------------------------------|--------------|-----------------|---------|
| 1   |      | **Time to Assemble Produ | (Seconds) |                       |                                                                           |                                            |                                                             |                          |                      |                              |                                                                                                    |              |                 |         |
| 2   |      |                          |           |                       |                                                                           |                                            |                                                             |                          |                      |                              |                                                                                                    |              |                 |         |
| 3   | Post | ▼ Seconds                | a         | Goal: Find Min Time f | st. And ha                                                                | t. And have formulas update automatically. |                                                             |                          |                      | Assembly Line With 12 Posts: |                                                                                                    |              |                 |         |
| 4   |      | 1 9                      | 9         |                       |                                                                           |                                            |                                                             |                          |                      |                              | at the same of the same of the | A CONTRACTOR | TANK.           |         |
| 5   |      | 2 9.2                    | 2         | MINIFS and MAXIFS a   | MINIFS and MAXIFS are New Functions in Office 365 for Excel 2016 or later |                                            |                                                             |                          |                      |                              |                                                                                                    | 11           | 1               | 12)     |
| 6   |      | 3 8.3                    | 3         |                       |                                                                           |                                            |                                                             |                          |                      |                              |                                                                                                    |              |                 | AND COM |
| 7   |      | 4 8.3                    | 3         | Post                  | Min I                                                                     | Max                                        |                                                             |                          |                      |                              |                                                                                                    | TIVE S       |                 |         |
| 8   |      | 5 8.8                    | 3         | 1                     | 7.8                                                                       | 10.5                                       | In Cell E8 is: =MI                                          | NIFS(AssemblyTimes[Se    | conds],AssemblyTime  | s[Post],D8)                  | <b>阿里</b>                                                                                                    |              | TOTAL PROPERTY. | 46      |
| 9   |      | 6 10                     |           | 2                     | 7.8                                                                       | 10.4                                       | MINIFS finds small                                          | allest value with one or | more conditions      |                              |                                                                                                    | To large     |                 |         |
| 10  |      | 7 10.7                   | 7         | 3                     | 7.5                                                                       | 11                                         |                                                             |                          |                      |                              |                                                                                                    |              |                 | 11/     |
| 11  |      | 8 8                      | 3         | 4                     | 7.8                                                                       | 11                                         | In Cell F8 is: =MA                                          | AXIFS(AssemblyTimes[S    | econds],AssemblyTime | es[Post],D8)                 |                                                                                                    |              | السلا           |         |
| 12  |      | 9 9.1                    | L         | 5                     | 7.3                                                                       | 10.5                                       | MAXIFS finds biggest value with with one or more conditions |                          |                      |                              |                                                                                                    |              |                 |         |
| 13  |      | .0 10.3                  | 3         | 6                     | 7.6                                                                       | 10.7                                       |                                                             |                          |                      |                              |                                                                                                    |              |                 |         |
| 14  | 1    | .1 9.9                   | 9         | 7                     | 9                                                                         | 12.1                                       |                                                             |                          |                      |                              | 1                                                                                                    |              |                 | Nagara  |
| 15  | 1    | .2 8.5                   | 5         | 8                     | 7.5                                                                       | 10.4                                       |                                                             |                          |                      |                              |                                                                                                    |              |                 |         |
| 16  |      | 1                        | )         | 9                     | 7.5                                                                       | 11.2                                       |                                                             |                          |                      |                              |                                                                                                    |              |                 |         |
| 17  |      | 2 8.6                    | 5         | 10                    | 7.2                                                                       | 10.3                                       |                                                             |                          |                      |                              |                                                                                                    |              |                 |         |
| 18  |      | 3 9.1                    | L         | 11                    | 9.2                                                                       | 11.75                                      |                                                             |                          |                      |                              |                                                                                                    |              |                 |         |
| 19  |      | 4 8.3                    | 3         | 12                    | 7.5                                                                       | 11.1                                       |                                                             |                          |                      |                              |                                                                                                    |              |                 |         |
| 20  |      | 5 8.1                    |           |                       |                                                                           |                                            |                                                             |                          |                      |                              |                                                                                                    |              |                 |         |
| 21  |      | 6 10.4                   | 1         | ** This is an example | of where a                                                                | PivotTabl                                  | e would be easy to                                          | create, but it would not | update without a "Re | fresh"                       |                                                                                                    |              |                 |         |
| 22  | i i  | - 0.4                    |           |                       |                                                                           |                                            |                                                             |                          |                      |                              |                                                                                                    |              |                 |         |